## **Confidence Intervals in Public Health** 1/15/2002 Brian Paoli, Lois Haggard, Gulzar Shah Office of Public Health Assessment

Utah Department of Health rev. 8/11/2009 Lois M. Haggard, PhD, New Mexico Department of Health

When public health practitioners use health statistics, sometimes they are interested in the actual number of health events, but more often they use the statistics to assess the true underlying risk of a health problem in the community. Observed health statistics, that is, those counts, rates or percentages that are computed or estimated from health surveys, vital statistics registries, or other health surveillance systems, are not always an accurate reflection of the true underlying risk in the population. Observed rates can vary from sample to sample or year to year, even when the true underlying risk remains the same.

Statistics based on samples of a population are subject to sampling error. Sampling error refers to random variation that occurs because only a subset of the entire population is sampled and used to estimate a finding for the entire population. It is often mis-termed "margin of error" in popular use. Even those statistics based on health events in an entire population are based on an arbitrary sample of time (e.g., January 1 through December 31) and are thus subject to a certain amount of sampling error. In general, sampling error gets larger when the sample, population or number of events is small.

Statistical sampling theory is used to compute a confidence interval to provide an estimate of the potential discrepancy between the true population parameters and observed rates. Understanding the potential size of that discrepancy can provide information about how to interpret the observed statistic. For instance, if the state infant death rate of 5.94 increased to 6.03 in a one year period, is that increase something that should cause concern? If the smoking rate among teens decreased from 13% to 8%, is that cause for celebration?

Technically speaking, the 95% confidence interval indicates the range of values within which the statistic would fall 95% of the time if the researcher were to calculate the statistic (e.g., a percentage or rate) from an infinite number of samples of the same size, drawn from the same ìpopulation. In less technical language, the confidence interval is a range of values within which the ercentage or rate) from an infinite number of samples of the same size, drawn from the same<br>opulation. In less technical language, the confidence interval is a range of values within which the<br>true" value of the rate is ex most common methods for calculation of 95% confidence intervals for some rates and estimates commonly used in public health.

# 95% Confidence Interval for a Percentage From a Survey Sample:

Statistics from survey samples are a good starting point to begin talking about sampling theory. To calculate a confidence interval for a percentage, one must first calculate the standard error of the percentage. A percentage is also known as the mean of a binomial distribution. Just in case you were wondering, the standard error of the mean is a measure of dispersion for the hypothetical distribution of means called the sampling distribution of the mean. This is a distribution of means calculated from an infinite number of samples of a certain size (the same size as the sample from which the observation was taken), drawn from the same population as the original sample.

Once you have calculated the standard error of the percentage, you must decide how large you want the confidence interval to be. The conventional alternative is the 95% confidence interval. This is the width of the interval that includes true mean 95% of the time. In a little plainer language, a 95% confidence interval for a percentage is the range of scores within which the percentage will be found if you went back and got a different sample from the same population. (That is, 95% of the time it will).

Transforming the standard error into a 95% confidence interval is rather simple. Fortunately, the sampling distribution of the mean has a shape that is almost identical to what is known as the normal distribution.<sup>1</sup> You need only multiply the standard error by the Z-score of the points in the normal distribution that exclude 2.5% of the distribution on either end (two-tailed). That Z-score is 1.96. A Z-score of 1.96 defines the 95% confidence interval. A Z-score of 1.65 defines a 90% confidence interval.

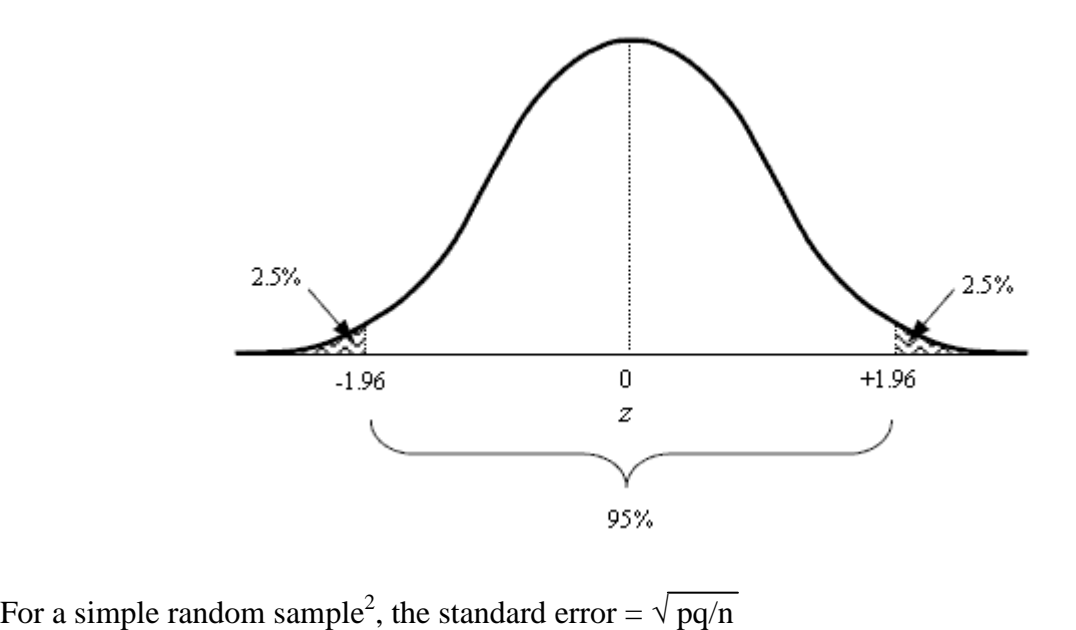

where: p is the rate,

q is 1 minus the rate, and n is the sample size.

For a rate, such as a death rate, that is expressed as the number of events per 100,000,

<sup>&</sup>lt;sup>1</sup> A distribution is a tool that is used in statistics to associate a statistic (e.g., a percentage, average, or other statistic) with its probability. When researchers talk about a measure being "statistically significant," they have used a distribution to evaluate the probability of the statistic, and found that it would be improbable under ordinary conditions. In most cases, we can rely on measures such as rates, averages, and proportions as having an underlying normal distribution, at least when the sample size is large enough.<br><sup>2</sup>This formula applies to a binomial distribution, such as a percentage or a proportion. The quantity pq is the variance of

a binomial. If your measure is not a proportion, but, say, an average, you must modify the formula, substituting the pq quantity with the variance.

p is the number per 100,000, q is 100,000 minus that number, and n is the sample or population size.

Example: 13% of surveyed respondents indicated that they smoked cigarettes. The sample consisted of 500 persons in a simple random sample.

The standard error  $=\sqrt{(0.13*0.87)/500} = .015$ 

Then the 95% confidence interval is:

 $\pm$  1.96  $*$  standard error =  $\pm$  1.96  $*$  .015 = .0294, or 2.94%

And the lower and upper limits of the 95% confidence interval are:

Lower Limit (LL) =  $13\% - 2.94\% = 10.06\%$ Upper Limit (UL) =  $13\% + 2.94\% = 15.94\%$ 

So the 95% confidence interval has a lower limit of 10.1% and an upper limit of 15.9%

### Small Samples

If the sample from which the percentage was calculated was rather small (according to central limit theorem we can define small as 29 or fewer) then the shape of the sampling distribution of the mean is not the same as the shape of the normal distribution. In this special case, we can use another distribution, known as the  $t$  distribution, that has a slightly different shape than the normal distribution. $3$ 

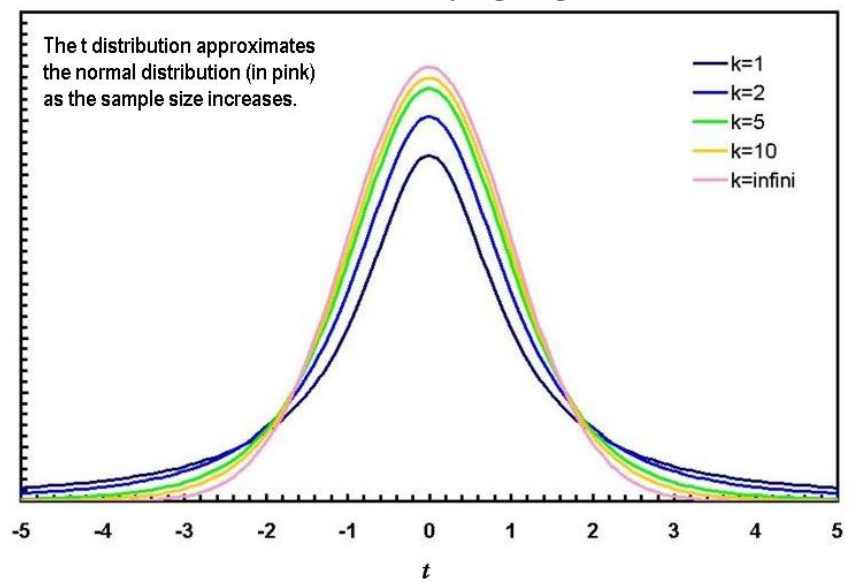

**Studentí<sup>s</sup>** <sup>t</sup>**Distribution at Varying Degrees of Freedom (k)**

<sup>&</sup>lt;sup>3</sup> Student's t-distribution, downloaded on 2/13/09 from [http://en.wikipedia.org/wiki/File:Student\\_densite\\_best.JPG](http://en.wikipedia.org/wiki/File:Student_densite_best.JPG)

The procedures in this case are analogous to those above but the t-score comes from a family of distributions which depend on the "degrees of freedom." The number of degrees of freedom is defined as "n-1" where "n" is the size of the sample. For a sample of size=30 the degrees of freedom is equal to 29. So, for a 95% confidence interval, you must use the t-score associated with 29 degrees of freedom. That particular t-score is 2.045 (see Appendix 1.). So you would multiply the standard error by 2.045 instead of 1.96 to generate the 95% confidence interval.

Appendix 1 lists the t-scores for specific degrees of freedom and sizes of confidence interval. For a 95% confidence interval, you would use the t-score that defines the points on the distribution that excludes the most extreme 5% of the distribution, which is 0.025 on either end of the distribution.

# Finite Populations

If the survey sampled all or most of the members of the population, then using the finite population correction factor will improve (decrease the width of) the confidence interval.

The finite population correction factor  $= 1-f$ , where f is the sampling fraction

 $f = n/N$  where n is the size of the sample and N is the size of the population. The sampling fraction is simply the proportion of the population that was included in the sample.

The standard error of the mean for a binomial distribution for a finite sample<br>s.e.<sub>percentage</sub>=  $\sqrt{pq/n * (1-f)}$ 

s.e.<sub>percentage</sub>= 
$$
\sqrt{pq/n * (1-f)}
$$

# When the Percentage is Close to 0% or 100%

When the percentage is close to 0% or 100%, the formulas given above can result in illogical results, that is, confidence limits that fall below 0% or above 100%. A special formula is used to calculate asymmetric confidence limits in these cases.

# When the Percentage is Equal to 0%

When the percentage or rate is equal to zero, using the above calculation will yield a confidence interval of zero, which is incorrect. A simple method you can use to estimate the confidence interval when the percentage or rate is zero is to assume the number of cases in the numerator of your rate is "3," then calculate the confidence interval using the population size in your original calculation.<sup>4</sup>

<sup>&</sup>lt;sup>4</sup> Lilienfeld, DE and Stolley, PD Foundations of Epidemiology (3rd Ed.). Oxford University Press, 1994.

#### Complex Sample Designs

The above formulas assume that the survey sample was a simple random sample. If the survey used a complex sample design (such as clustering within households or disproportionate sampling from various geographic regions), special techniques must be used to calculate the standard error of the mean. Those techniques are accomplished using statistical software such as SAS or SUDAAN.

#### 95% Confidence Intervals for Rare Events:

In the case of rare events idstributed randomly across time, the normal distribution no longer applies. A different distribution, the Poisson distribution is used to model rare events that occur across time, such as the "100 year flood."<sup>5</sup> It is used to calculate confidence intervals for rare health events, such as infant mortality or cancer. This distribution is not symmetric about its mean and so the associated confidence intervals will not be symmetric (the upper limit is farther from the estimate than is the lower limit).

The Poisson distribution does, however, assume the shape of a normal distribution when there are 20 or more events in the numerator. So we use a Poisson distribution for rare events (when the number of events is less than 20), but we can use the normal distribution when the number of events is 20 or more.

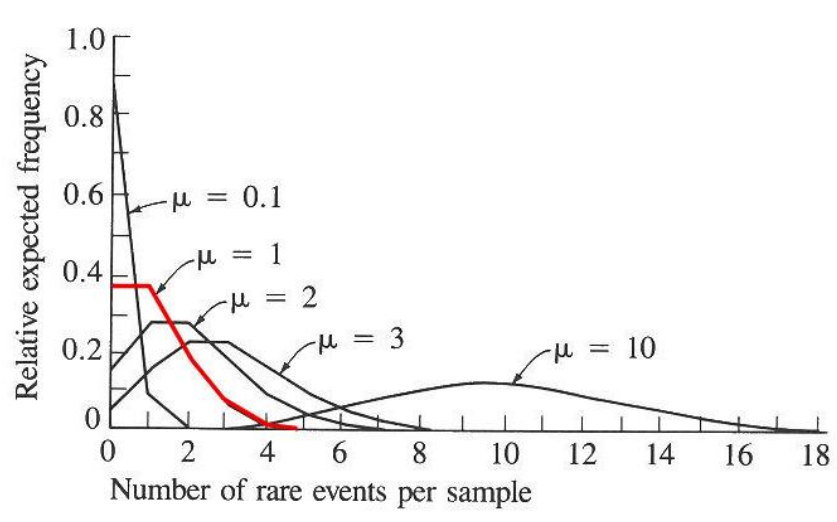

#### **Poisson Distribution**

In Appendix 2 you will find lower and upper confidence factors for use in calculating a 95% confidence interval for a rate based on a specified number of events, from 1 to 20. To calculate the

<sup>&</sup>lt;sup>5</sup> "In probability theory and statistics, the Poisson distribution is a discrete probability distribution that expresses the probability of a number of events occurring in a fixed period of time if these events occur with a known average rate and independently of the time since the last event." Poisson Distribution, downloaded on 2/13/09 from <sup>5</sup> "In probability theory and statistics, the Poisson distribution is a discrete probability distribution that expresses the probability of a number of events occurring in a fixed period of time if these events occur wit [http://en.wikipedia.org/wiki/Poisson\\_distribution.](http://en.wikipedia.org/wiki/Poisson_distribution)

confidence interval, multiply the estimated rate by the confidence factor associated with the number of events on which the rate is based.

For example, in a given geographic area, there were 722 births in a single year, and seven infant deaths. The infant mortality rate in was 9.7 per 1,000 live births, calculated as  $[(7/722)*1,000]$ . The lower and upper confidence limits are calculated using the confidence factors found on Appendix 2. The factors for seven events are .4021 and 2.0604 for the lower and upper limits of the confidence interval, respectively. The lower limit of the confidence interval =  $9.7^*$ .4021 = 3.90, and the upper limit =  $9.7^*$ 2.0604 = 19.99, for a rate of 9.7 and a 95% confidence interval from 3.90 to 19.99. If this same rate had been based on 100 deaths then the confidence factors would be .8136 and 1.2163. The lower limit would be 9.7\*.8136, and the upper limit 9.7\*1.2163 for an estimate of 9.7 with a confidence interval from 7.89 to 11.80. This interval is much smaller due to the greater number of deaths on which the rate is based. (But ordinarily we would just use the normal distribution when we have 100 events!)

# Directly Age-Adjusted Rates

When comparing across geographic areas, some method of age-adjusting is typically used to control for area-to-area differences in health events that can be explained by differing ages of the area populations. For example, an area that has an older population will have higher crude (not age adjusted) rates for cancer, even though its exposure levels and cancer rates for specific age groups are the same as those of other areas. One might incorrectly attribute the high cancer rates to some characteristic of the area other than age.Age-adjusted rates control for age effects, allowing better comparability of rates across areas. Direct standardization adjusts the age-specific rates observed in the small area to the age distribution of a standard population (Lilienfeld & Stolley, 1994)<sup>6</sup>.

The confidence interval for a directly standardized rate (DSR) can be computed as follows:

95% CI<sub>DSR</sub> = +1.96  $*$  s.e.<sub>DSR</sub>  $*$  K

95% CI<sub>DSR</sub> =  $\pm 1.96$  \* s.e.<sub>DSR</sub> \* K<br>95% CI<sub>DSR</sub> =  $\pm 1.96$  \*  $\sqrt{( \sum(W_i^2 * VAR_{Ri})}$  \* K

95% CI<sub>DSR</sub> =  $\pm 1.96^* \sqrt{\left(\sum (W_i^2 * VAR_{Ri}) * K\right)}$ <br>95% CI<sub>DSR</sub> =  $\pm 1.96^* \sqrt{\left(\sum (W_i^2 * ((R_i * (1 - R_i))/n_i)) * K\right)}$ 95% CI<sub>DSR</sub> =  $\pm$ 1.96<sup>3</sup><br>Where...

 $s.e._{DSR}$  = the standard error of the directly standardized rate

 $K = a$  constant (e.g., 100,000) that is being used to communicate the rate as a whole number

 $VAR<sub>DSR</sub>$  = the variance of the directly standardized rate

 $W_i$  = the population weight for the i<sup>th</sup> age group in the standard population

 $R_i$  = the age-specific death rate in the i<sup>th</sup> age group of the index population (#deaths/population count, before applying the constant)

 $n_i$  = the population count in age group i of the index population

<sup>6</sup> Lilienfeld, DE and Stolley, PD (1994)

## Indirectly Age-Adjusted Rates

The direct method can present problems when population sizes are particularly small. Calculating directly standardized rates requires calculating age-specific rates, and for small areas these age-specific rates may be based on one or two events. The general rule of thumb is that if there are fewer than 20 (some say 25) cases in the index population, indirect standardization of rates should be used.

Indirectly standardized rates are based on the Standardized Mortality Ratio (SMR) and the crude rate for a standard population. Indirect standardization adjusts the overall standard population rate to the age distribution of the small area (Lilienfeld & Stolley, 1994)<sup>7</sup>. Strictly speaking, it is valid to compare indirectly standardized rates only with the rate in the standard population, not with each other  $8$ 

An indirectly standardized death or disease rate (ISR) can be computed as:

 $ISR = SMR * Rs$ 

Where...

SMR = observed deaths in the small area/expected deaths in the small area SMR = observed dea<br>e =  $\sum$ (Rsi \* n<sub>i</sub>)

 $R<sub>s</sub>$  = the crude death rate in the standard population

- $R_{si}$  = the age-specific death rate in age group i of the standard population (# deaths / population count, before applying the constant)
- $n_i$  = the population count in age group i of the small area

For indirectly standardized rates based on events that follow a Poisson distribution and for which the ratio of events to total population is small  $(\leq, 3)$  and the sample size is large, the following two methods can be used to calculate confidence interval (Kahn & Sempos, 1989)<sup>9</sup>.

(1) When the number of events  $\geq$ 20:<br>CI<sub>ISR</sub> =  $\pm$ 1.96  $\sqrt{(SMR/e)} * R_s * K$ 

$$
CI_{ISR} = \pm 1.96 \sqrt{(SMR/e)} * R_s * K
$$

Where...

SMR = observed deaths in the index area/expected deaths in the index area

e = expected deaths in the index area =  $\sum (R_{si} * n_i)$ 

 $^7$  Lilienfeld & Stolley (1994)

<sup>8</sup> Rothman, Kenneth J. and Greenland, Sander (1998) Modern Epidemiology (2nd Ed.). Philadelphia, PA: Lippincott.<br><sup>9</sup> Harold A. Kahn and Christopher T. Sempos (1989) Statistical Methods in Epidemiology. New York: Oxford

University Press.

 $R<sub>s</sub>$  = the crude death rate in the standard population

- $R_{si}$  = the age-specific death rate in age group i of the standard population (# deaths / population count)
- $n_i$  = the population count in age group i of the small area

 $K = a constant (e.g., 100,000)$  that is being used to communicate the rate

(2) When the number of events  $\leq$  = 20:

 $LL_{ISR} = (Lower limit for parameter estimate from Poisson table/e)) * R_s * K$ 

UL<sub>ISR</sub> = (Upper limit for parameter estimate from Poisson table/e)) \*  $R_s$  \* K<br>Where...

LL is the lower confidence interval limit, and

UL is the upper confidence interval limit.

# **Appendix 1. Upper critical values of Student's t distribution with** *K* **degrees of freedom**

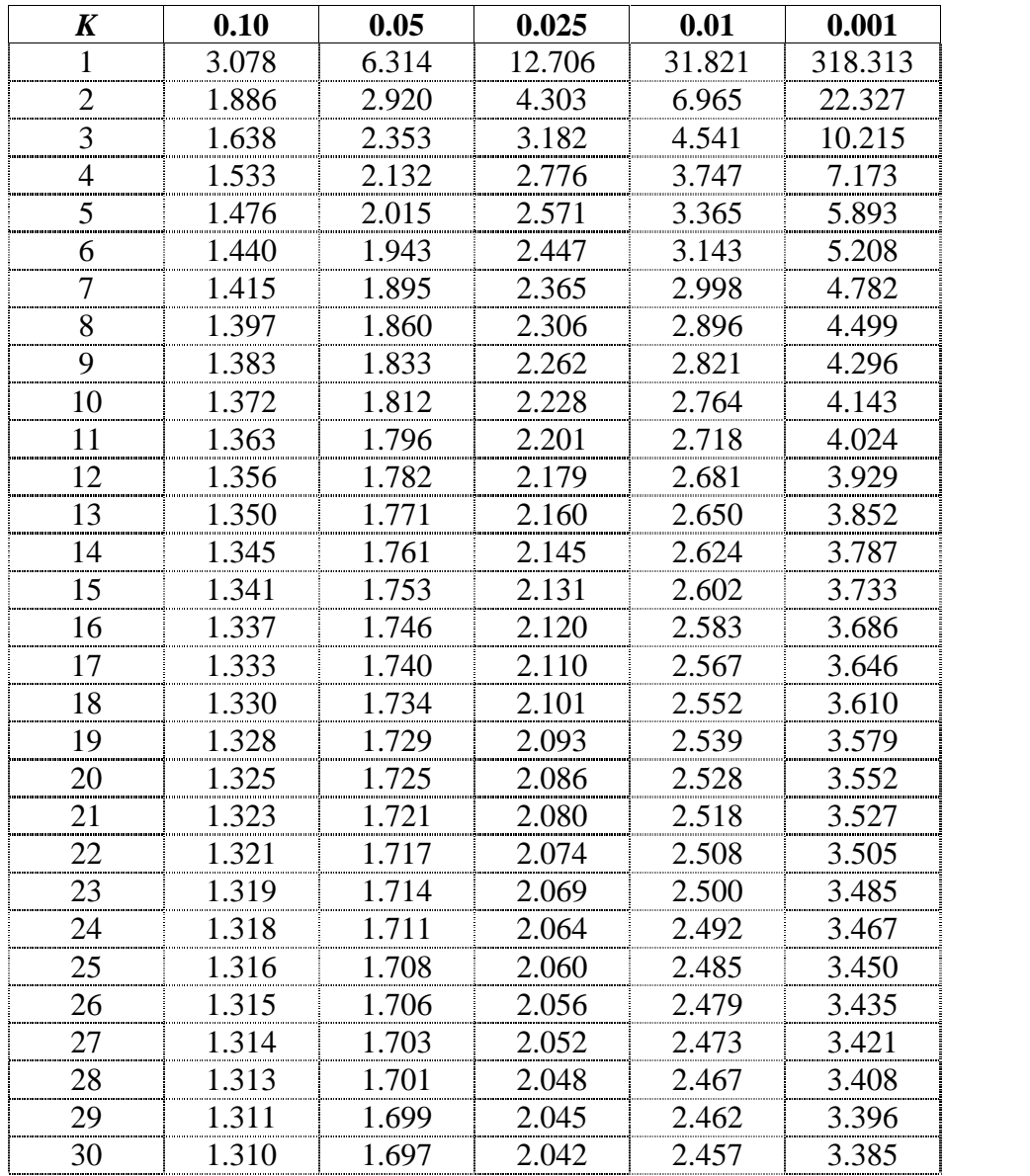

Probability of exceeding the critical value

| number of events | 95% Confidence<br><b>Interval, Lower</b><br><b>Limit Factor</b> | 95% Confidence<br><b>Interval, Upper</b><br><b>Limit Factor</b> |
|------------------|-----------------------------------------------------------------|-----------------------------------------------------------------|
| $\boldsymbol{0}$ | 0.0000                                                          | 3.7000                                                          |
| 1                | 0.0253                                                          | 5.5716                                                          |
| $\overline{2}$   | 0.1211                                                          | 3.6123                                                          |
| 3                | 0.2062                                                          | 2.9224                                                          |
| $\overline{4}$   | 0.2725                                                          | 2.5604                                                          |
| 5                | 0.3247                                                          | 2.3337                                                          |
| 6                | 0.3670                                                          | 2.1766                                                          |
| 7                | 0.4021                                                          | 2.0604                                                          |
| 8                | 0.4317                                                          | 1.9704                                                          |
| 9                | 0.4573                                                          | 1.8983                                                          |
| 10               | 0.4795                                                          | 1.8390                                                          |
| 11               | 0.4992                                                          | 1.7893                                                          |
| 12               | 0.5167                                                          | 1.7468                                                          |
| 13               | 0.5325                                                          | 1.7100                                                          |
| 14               | 0.5467                                                          | 1.6778                                                          |
| 15               | 0.5597                                                          | 1.6493                                                          |
| 16               | 0.5716                                                          | 1.6239                                                          |
| 17               | 0.5825                                                          | 1.6011                                                          |
| 18               | 0.5927                                                          | 1.5804                                                          |
| 19               | 0.6021                                                          | 1.5616                                                          |
| 20               | 0.6108                                                          | 1.5444                                                          |

**Appendix 2. 95% Confidence Interval Factors for Poisson-Distributed Events**